## **Demandes**

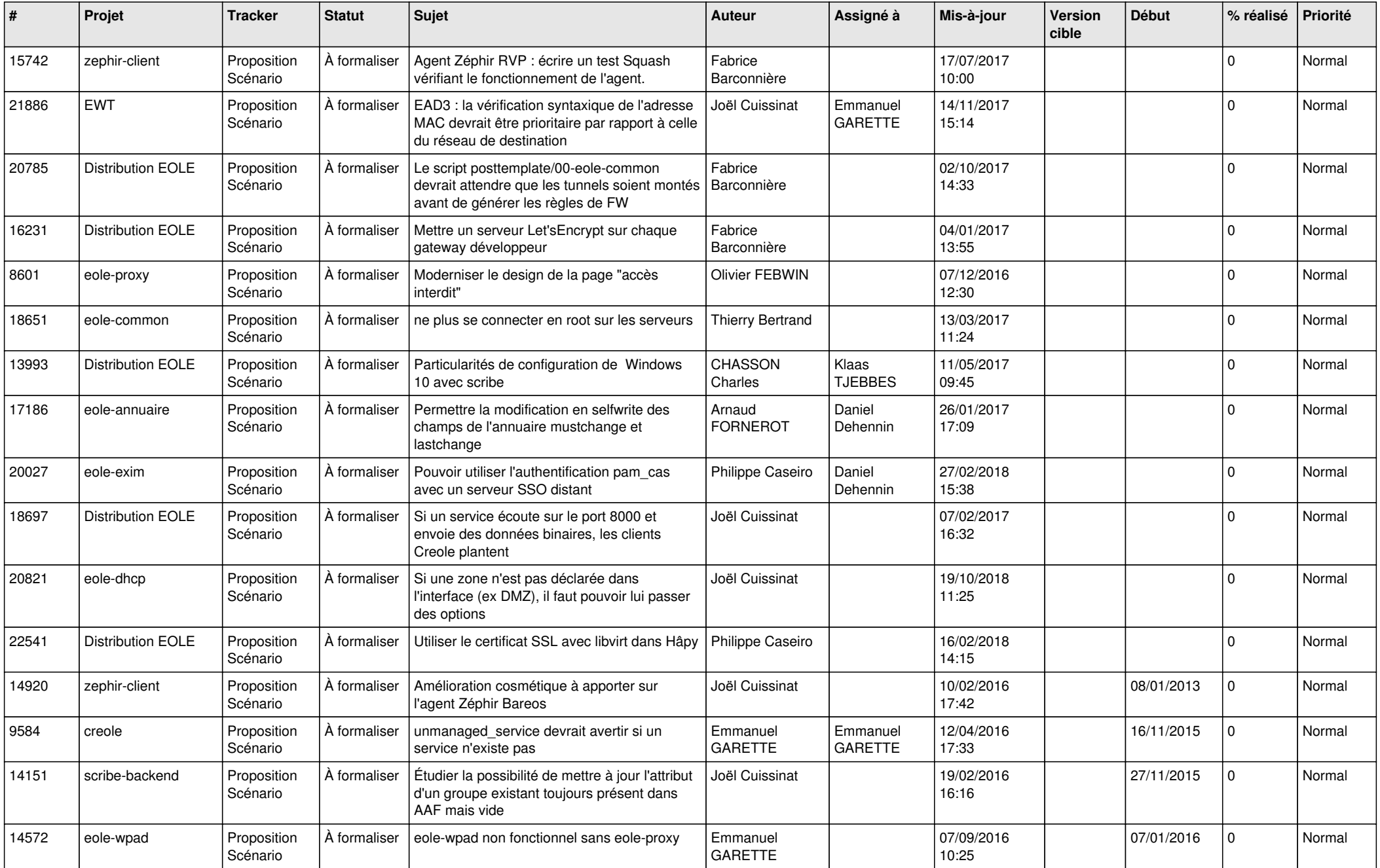

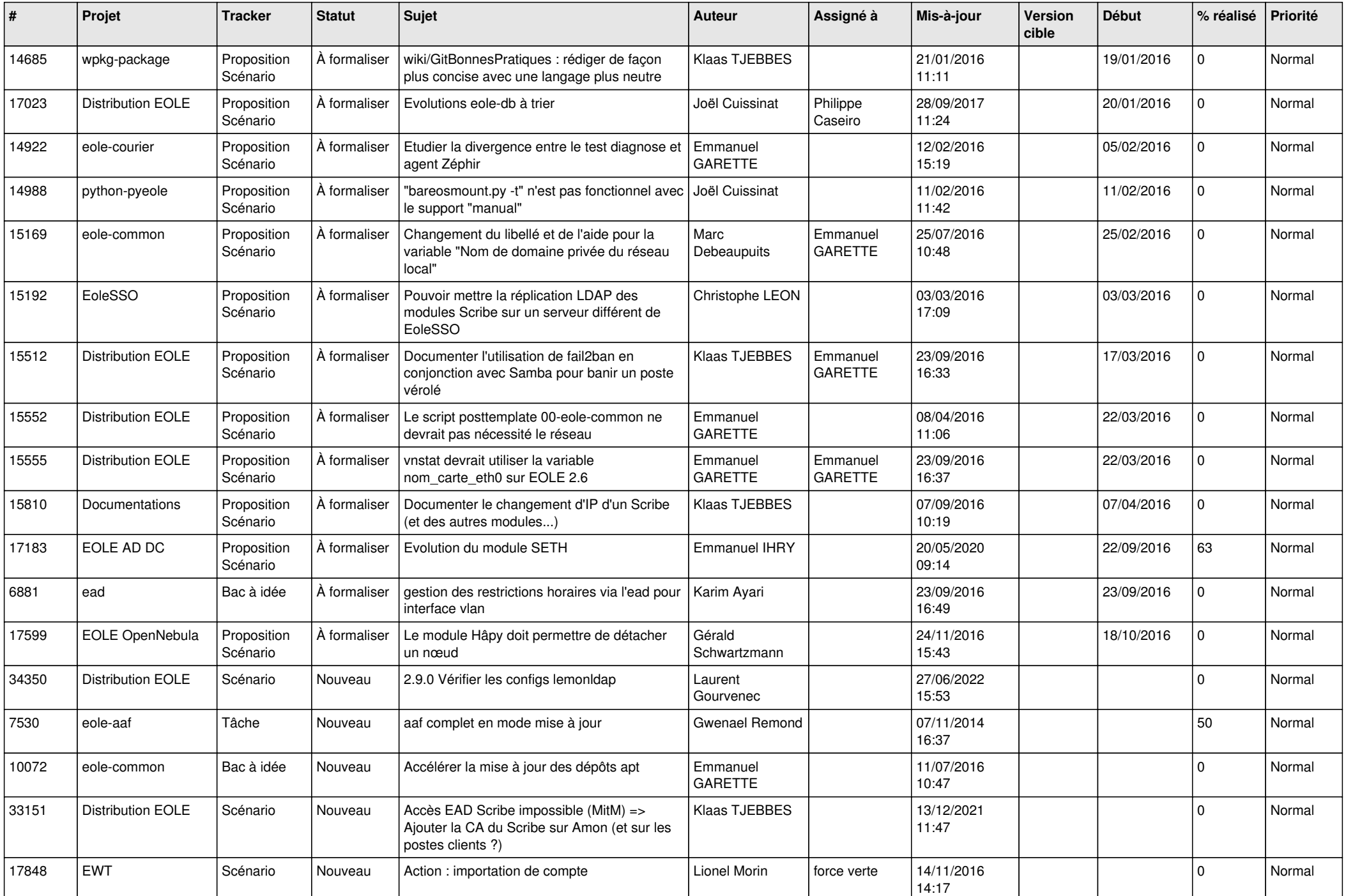

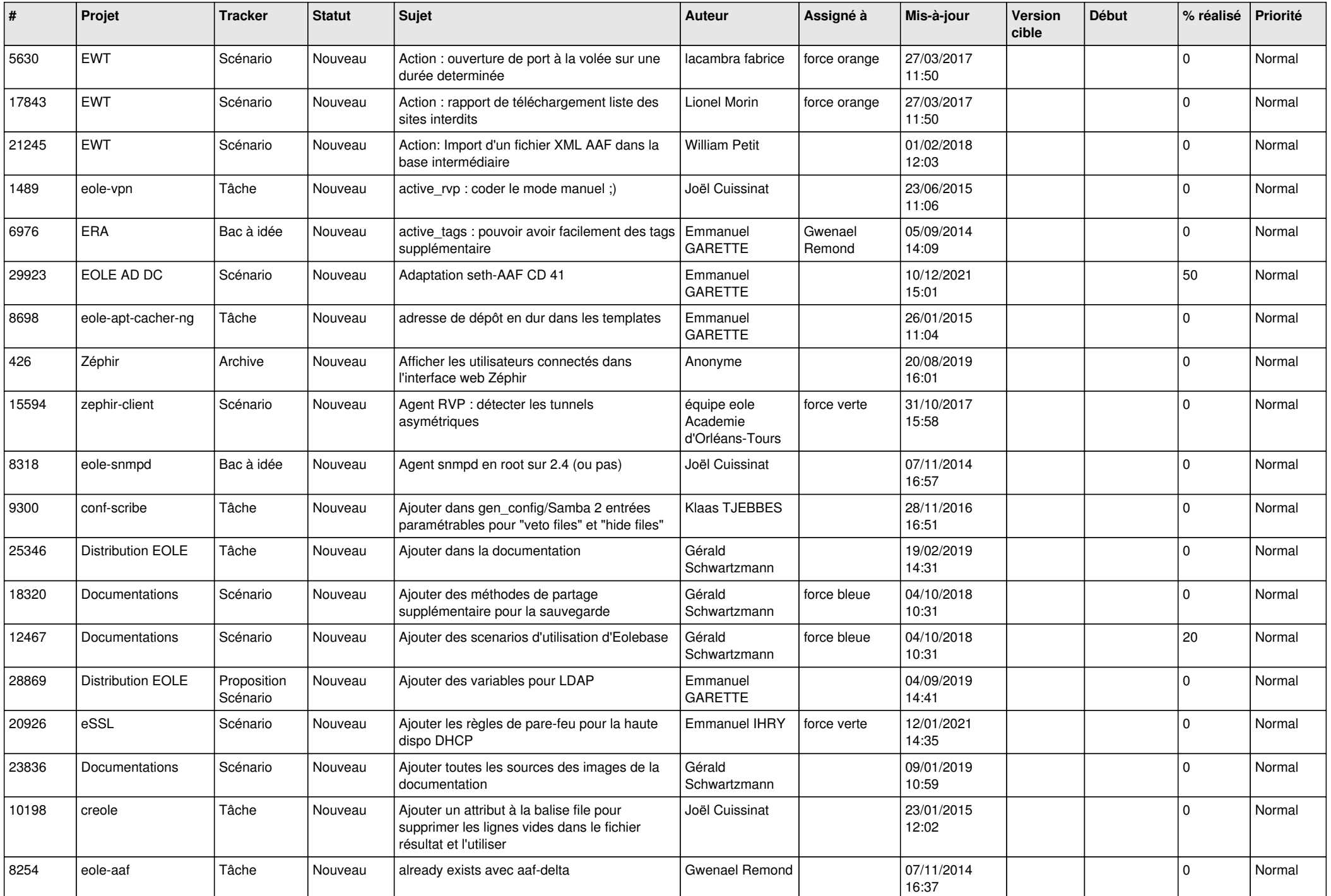

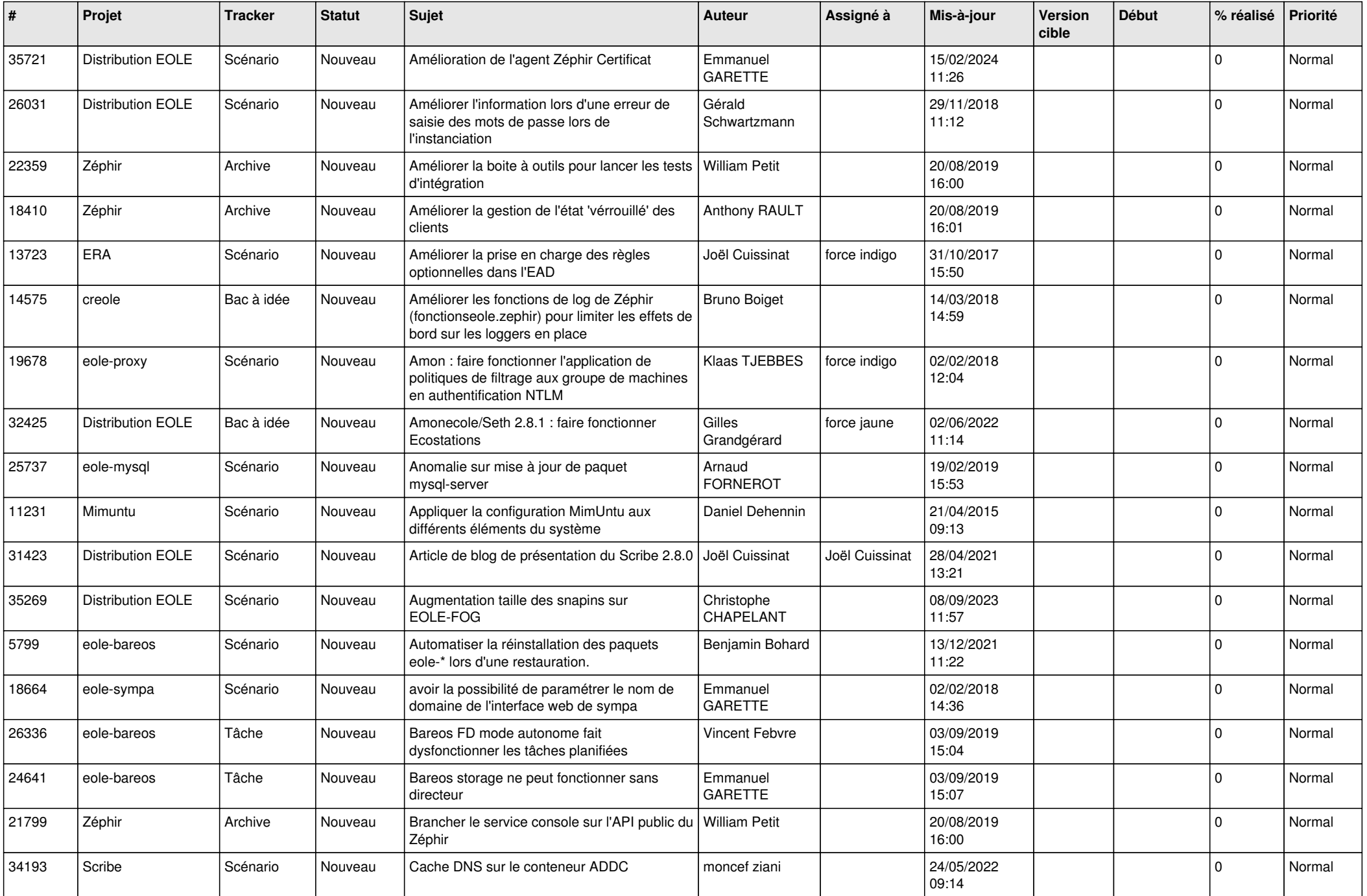

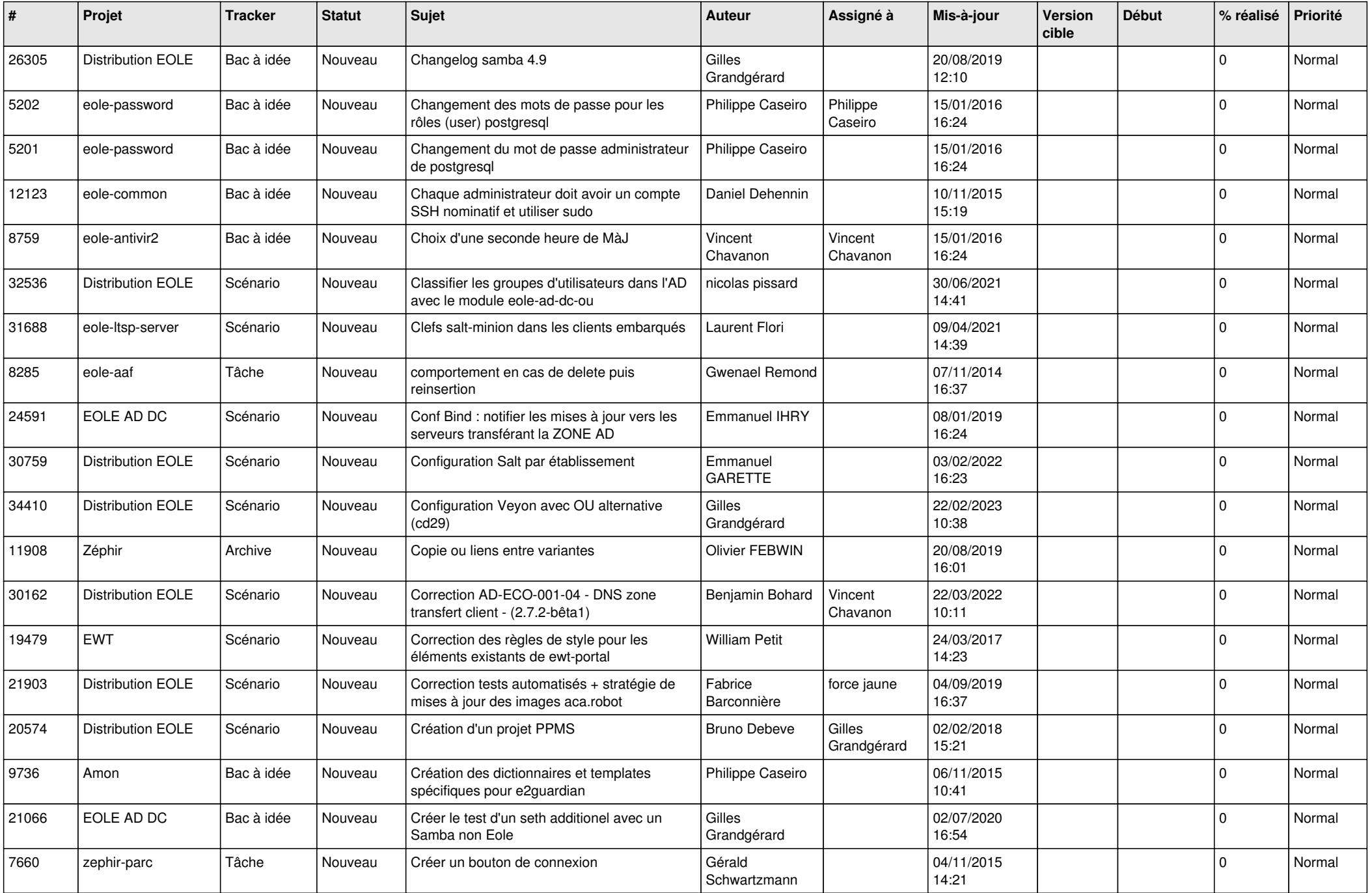

![](_page_5_Picture_533.jpeg)

![](_page_6_Picture_541.jpeg)

![](_page_7_Picture_541.jpeg)

![](_page_8_Picture_548.jpeg)

![](_page_9_Picture_542.jpeg)

![](_page_10_Picture_561.jpeg)

![](_page_11_Picture_543.jpeg)

![](_page_12_Picture_566.jpeg)

![](_page_13_Picture_557.jpeg)

![](_page_14_Picture_557.jpeg)

![](_page_15_Picture_504.jpeg)

![](_page_16_Picture_540.jpeg)

![](_page_17_Picture_529.jpeg)

![](_page_18_Picture_545.jpeg)

![](_page_19_Picture_566.jpeg)

![](_page_20_Picture_565.jpeg)

![](_page_21_Picture_570.jpeg)

![](_page_22_Picture_585.jpeg)

![](_page_23_Picture_559.jpeg)

![](_page_24_Picture_565.jpeg)

![](_page_25_Picture_550.jpeg)

![](_page_26_Picture_589.jpeg)

![](_page_27_Picture_329.jpeg)

**...**